## **abuledu-srv-terrier - Feature - Fonctionnalité #569**

## **Connexion sur un serveur sécurisé pour les logs en https**

26/08/2010 23:29 - Eric Seigne

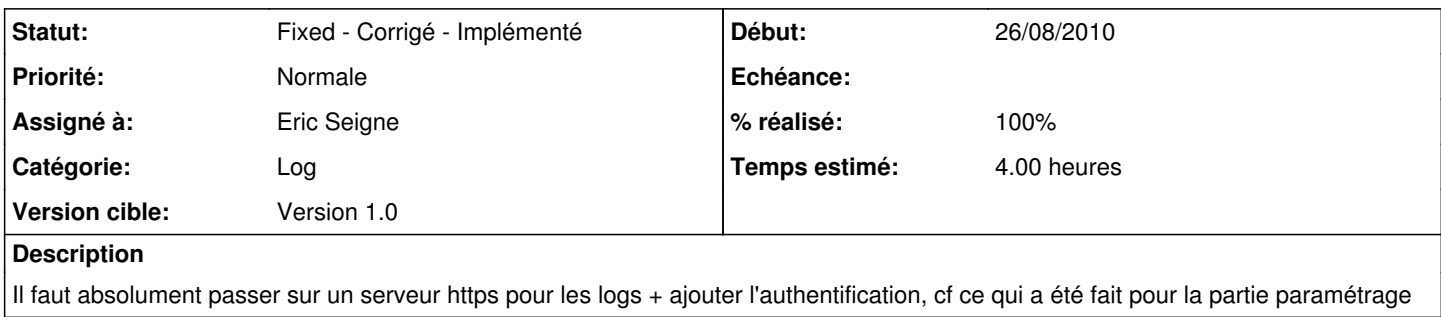

## **Historique**

## **#1 - 02/11/2010 22:21 - Eric Seigne**

*- Statut changé de New - Nouveau à Fixed - Corrigé - Implémenté*

*- % réalisé changé de 0 à 100*